# Package 'o2plsda'

October 14, 2022

Type Package

Title Multiomics Data Integration

Version 0.0.18

Description Provides functions to do 'O2PLS-DA' analysis for multiple omics data integration. The algorithm came from ``O2-PLS, a two-

block (X±Y) latent variable regression (LVR) method with an integral OSC filter'' which published by Johan Trygg and Svante Wold at 2003 [<doi:10.1002/cem.775>](https://doi.org/10.1002/cem.775). 'O2PLS' is a bidirectional multivariate regression method that aims to separate the covariance between two data sets (it was recently extended to multiple data sets) (Löfstedt and Trygg, 2011 [<doi:10.1002/cem.1388>](https://doi.org/10.1002/cem.1388); Löfstedt et al., 2012 [<doi:10.1016/j.aca.2013.06.026>](https://doi.org/10.1016/j.aca.2013.06.026))

from the systematic sources of variance being specific for each data set separately.

#### License GPL-3

Imports Rcpp (>= 1.0.7), dplyr, magrittr, parallel, ggplot2, ggrepel, methods, stats

# Depends

Encoding UTF-8

Suggests knitr, markdown, rmarkdown

VignetteBuilder knitr

LinkingTo Rcpp, RcppArmadillo

RoxygenNote 7.1.2

NeedsCompilation yes

Repository CRAN

Author Kai Guo [aut, cre], Junguk Hur [aut], Eva Feldman [aut]

Maintainer Kai Guo <guokai8@gmail.com>

Date/Publication 2022-08-12 07:10:02 UTC

# <span id="page-1-0"></span>R topics documented:

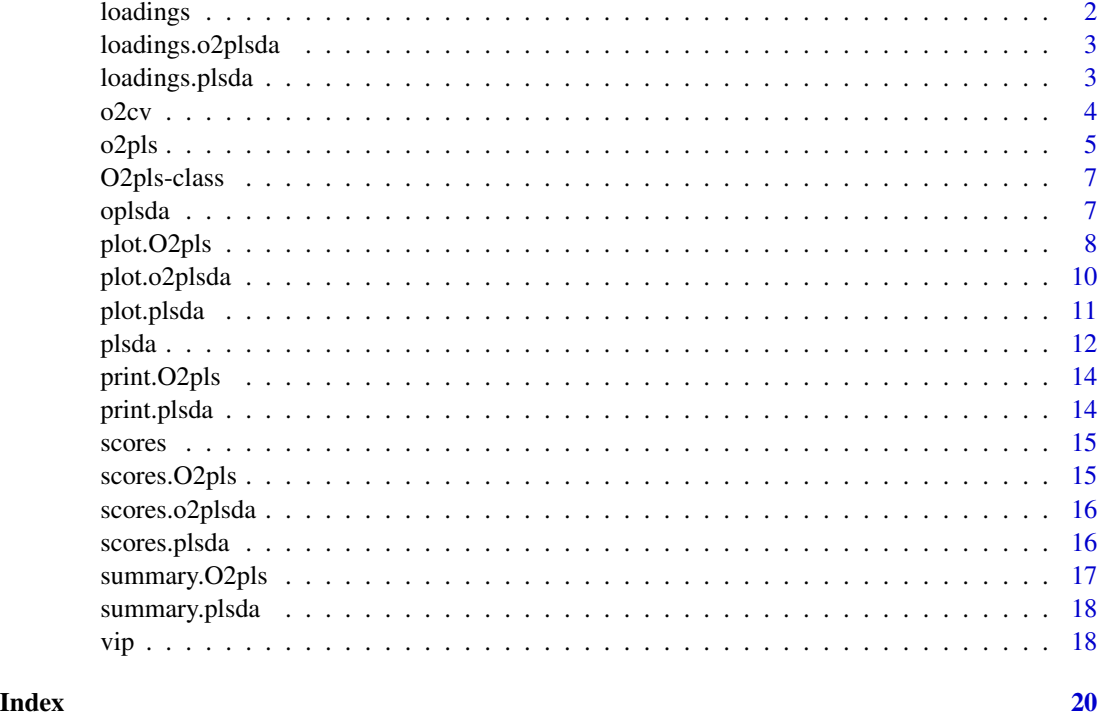

loadings *Extract the loadings from an O2PLS fit*

#### Description

This function extracts loading parameters from an O2PLS fit

This function extracts loading parameters from an O2PLS fit

# Usage

loadings(x, ...)

## S3 method for class 'O2pls' loadings(x, loading = c("Xjoint", "Yjoint", "Xorth", "Yorth"), ...)

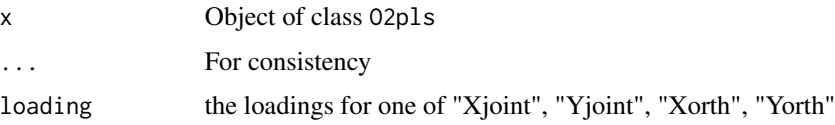

<span id="page-2-0"></span>loadings.o2plsda 3

# Value

Loading matrix Loading matrix

loadings.o2plsda *extract the loading value from the O2PLSDA analysis*

# Description

extract the loading value from the O2PLSDA analysis

#### Usage

```
## S3 method for class 'o2plsda'
loadings(x, loading = "Xloading", ...)
```
#### Arguments

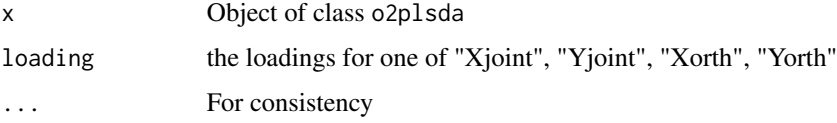

loadings.plsda *extract the loading value from the PLSDA analysis*

#### Description

extract the loading value from the PLSDA analysis

#### Usage

## S3 method for class 'plsda' loadings(x, ...)

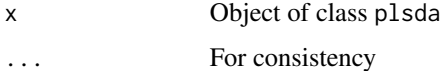

<span id="page-3-0"></span>

Cross validation for O2PLS

#### Usage

```
o2cv(
  X,
  Y,
  nc,
  nx,
  ny,
  group = NULL,
  nr_folds = 5,
  ncores = 1,
  scale = FALSE,
  center = FALSE
\mathcal{L}
```
# Arguments

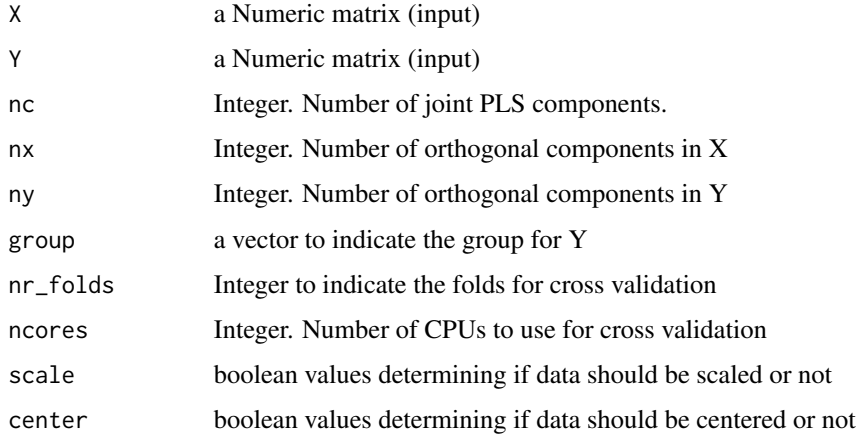

# Value

a data frame with the Q and RMSE values

# Author(s)

Kai Guo

#### <span id="page-4-0"></span>o2pls 5

#### Examples

```
set.seed(123)
X = matrix(rnorm(500), 50, 10)Y = matrix(rnorm(500),50,10)
X = scale(X, scale = TRUE)Y = scale(Y, scale = TRUE)# group factor could be omitted if you don't have any group
group <- rep(c("Ctrl","Treat"), each = 25)
cv \leq o2cv(X, Y, 1:2, 1:2, 1:2, group=group, nr_folds = 2, nores=1)
```
o2pls *fit O2PLS model with best nc, nx, ny*

#### Description

fit O2PLS model with best nc, nx, ny

#### Usage

o2pls(X, Y, nc, nx, ny, scale = FALSE, center = FALSE)

#### Arguments

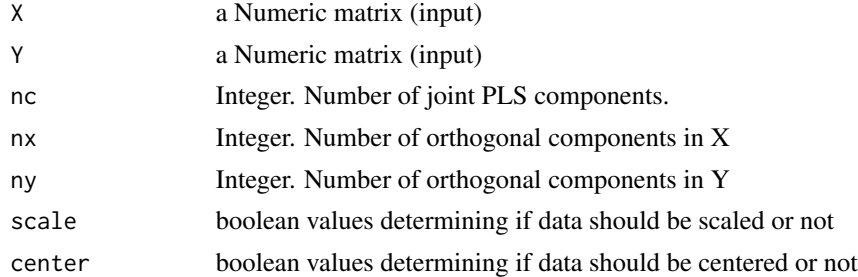

#### Value

#### An object containing

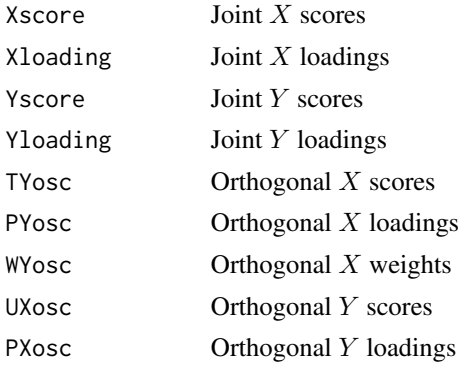

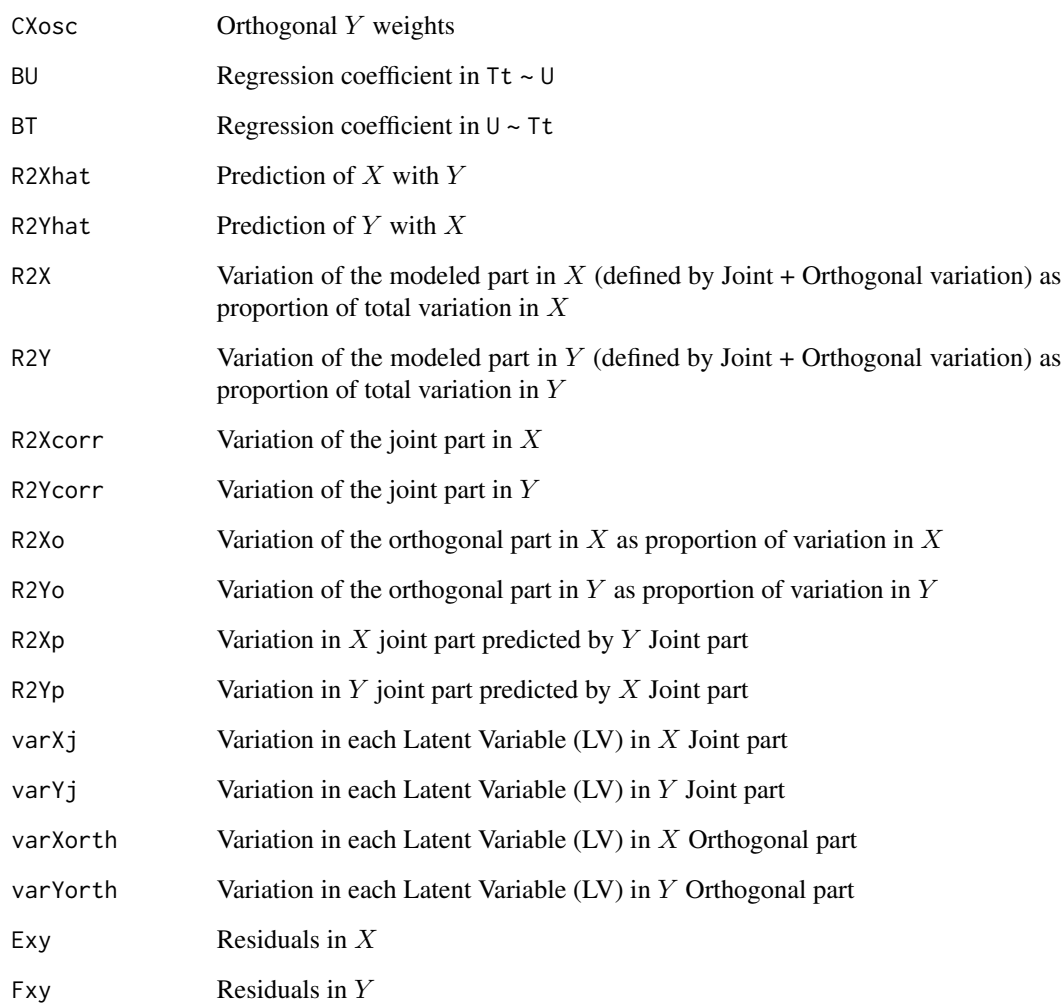

# Author(s)

Kai Guo

# Examples

```
set.seed(123)
X = matrix(rnorm(500),50,10)
Y = matrix(rnorm(500),50,10)
X = scale(X, scale = TRUE)Y = scale(Y, scale = TRUE)fit <- o2pls(X, Y, 1, 2, 2)
summary(fit)
```
<span id="page-6-0"></span>

Class "O2pls" This class represents the Annotation information

#### Slots

X a Numeric matrix (input) Y a Numeric matrix (input) params paramaters ysed in o2pls analysis results list of o2pls results

#### Author(s)

Kai Guo

oplsda *Orthogonal partial least squares discriminant analysis*

#### Description

Computes orthogonal scores partial least squares regressions with the NIPALS algorithm. It return a comprehensive set of pls outputs (e.g. scores and vip).

#### Usage

 $oplsda(X, Y, nc, scale = FALSE, center = TRUE, maxiter = 100, tol = 1e-05)$ 

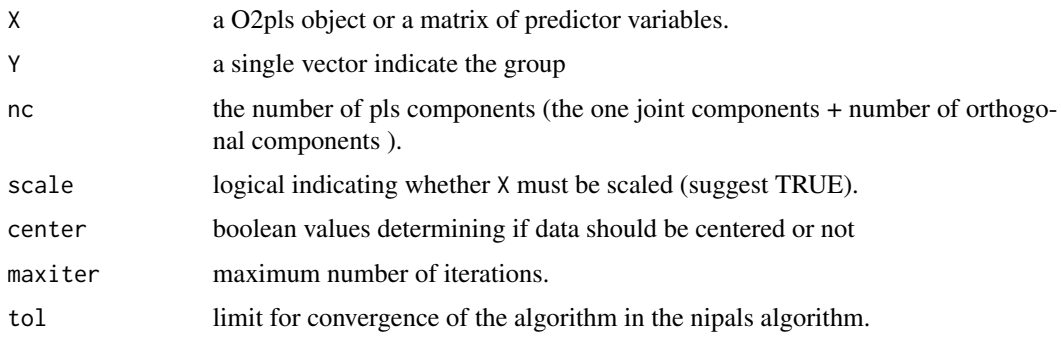

<span id="page-7-0"></span>a list containing the following elements:

- nc the number of components used(one joint components + number of orthogonal components
- scores a matrix of scores corresponding to the observations in X, The components retrieved correspond to the ones optimized or specified.
- Xloadings a matrix of loadings corresponding to the explanatory variables. The components retrieved correspond to the ones optimized or specified.
- Yloadings a matrix of partial least squares loadings corresponding to Y
- vip the VIP matrix.
- xvar a matrix indicating the standard deviation of each component (sd), the variance explained by each single component (explained\_var) and the cumulative explained variance (cumulative\_explained\_var). These values are computed based on the data used to create the projection matrices.
- projection\_matrix the matrix of projection matrix
- weight a matrix of partial least squares ("pls") weights.

#### Author(s)

Kai Guo

#### Examples

```
X <- matrix(rnorm(50),10,5)
Y <- matrix(rnorm(50),10,5)
fit <- o2pls(X,Y,2,1,1)yy <- rep(c(0,1),5)fit0 <- oplsda(fit,yy,2)
```
plot.O2pls *Score or loading plot for the O2PLS results*

#### **Description**

Score or loading plot for the O2PLS results

#### Usage

```
## S3 method for class 'O2pls'
plot(
  x,
  type = "score".
  var = "Xjoint",
  group = NULL,ind = c(1, 2),
```
# plot.O2pls 9

```
color = NULL,
 top = 20,
 ellipse = TRUE,
 order = FALSE,
 pt.size = 3,
 label = TRUE,label.size = 4,
 repel = TRUE,rotation = FALSE,
  ...
\mathcal{L}
```
### Arguments

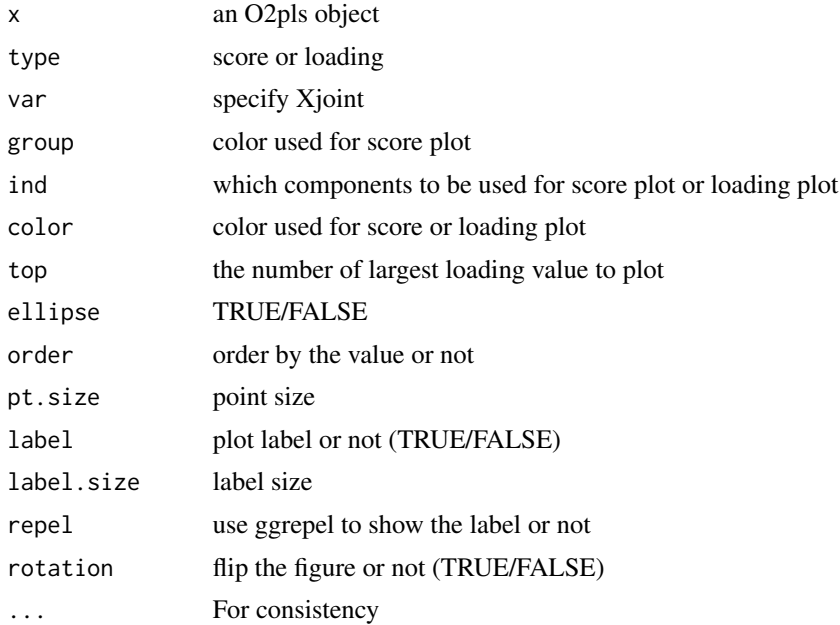

#### Value

a ggplot2 object

#### Author(s)

Kai Guo

# Examples

```
X <- matrix(rnorm(50),10,5)
Y <- matrix(rnorm(50),10,5)
fit <- o2pls(X,Y,2,1,1)
plot(fit, type="score")
```
<span id="page-9-0"></span>

Score, VIP or loading plot for the O2PLS results

# Usage

```
## S3 method for class 'o2plsda'
plot(
 x,
  type = "score",
 var = "Xjoint",
 group = NULL,ind = c(1, 2),
 color = NULL,
  top = 20,ellipse = TRUE,
 order = FALSE,
 pt.size = 3,
 label = TRUE,label.size = 4,
 repel = FALSE,
 rotation = FALSE,
  ...
```
#### )

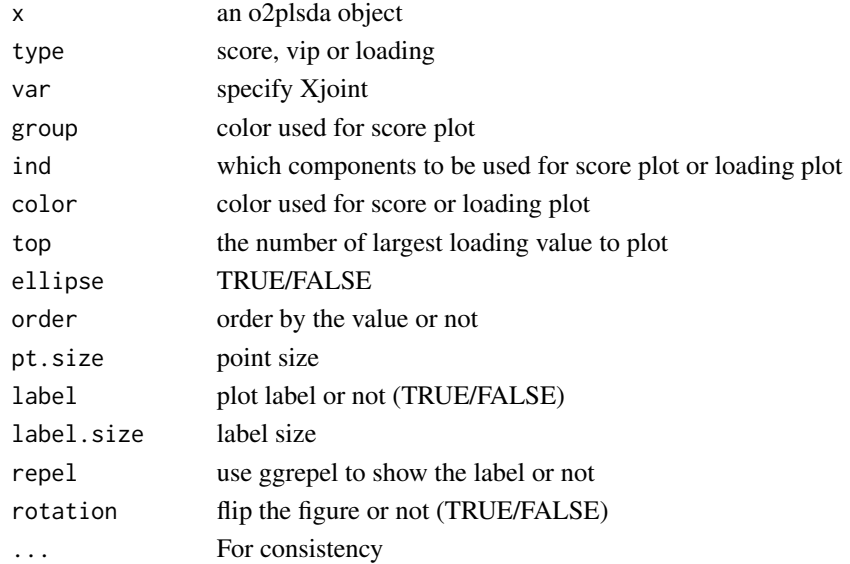

#### <span id="page-10-0"></span>plot.plsda 11

# Value

a ggplot2 object

# Author(s)

Kai Guo

#### Examples

```
X <- matrix(rnorm(50),10,5)
Y <- matrix(rnorm(50),10,5)
fit <- o2pls(X,Y,2,1,1)
yy \leftarrow rep(c(\emptyset,1),5)fit0 <- oplsda(fit,yy,2)
plot(fit0, type="score", group = factor(yy))
```
plot.plsda *Score, VIP or loading plot for the plsda results*

#### Description

Score, VIP or loading plot for the plsda results

#### Usage

```
## S3 method for class 'plsda'
plot(
  x,
  type = "score",
  group = NULL,
  ind = c(1, 2),
  color = NULL,
  top = 20,
  ellipse = TRUE,
 order = FALSE,
 pt.size = 3,
  label = TRUE,label.size = 4,
  repel = FALSE,
  rotation = FALSE,
  ...
)
```
# Arguments

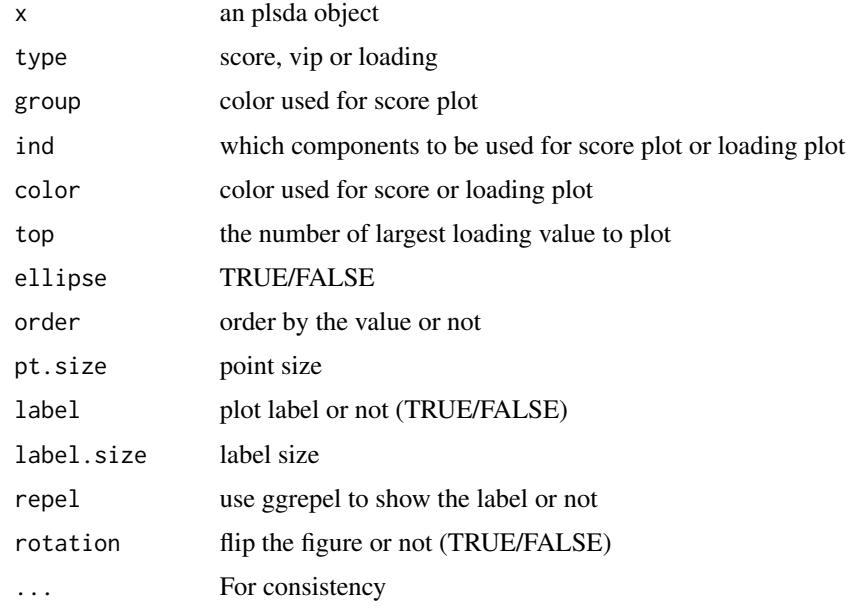

### Value

a ggplot2 object

#### Author(s)

Kai Guo

# Examples

```
X <- matrix(rnorm(500),10,50)
Y \leftarrow \text{rep}(c("a", "b"), each=5)
fit0 \leftarrow \text{plsda}(X, Y, 2)plot(fit0, type = "score", group = factor(Y))
```
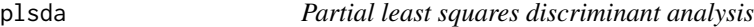

# Description

Perform a PLS discriminant analysis

### Usage

```
plsda(X, Y, nc, scale = TRUE, center = TRUE, cv = TRUE, nr_folds = 5)
```
<span id="page-11-0"></span>12 plsda

#### plsda to the contract of the contract of the contract of the contract of the contract of the contract of the contract of the contract of the contract of the contract of the contract of the contract of the contract of the c

#### Arguments

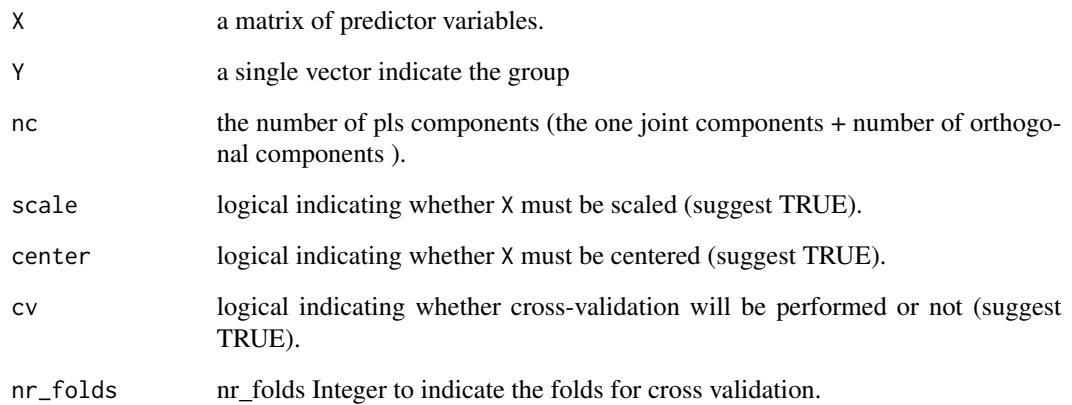

#### Value

a list containing the following elements:

- nc the number of components used(one joint components + number of orthogonal components
- scores a matrix of scores corresponding to the observations in X, The components retrieved correspond to the ones optimized or specified.
- Xloadings a matrix of loadings corresponding to the explanatory variables. The components retrieved correspond to the ones optimized or specified.
- vip the VIP matrix.
- xvar variance explained of X by each single component.
- R2Y variance explained of Y by each single component.
- codePRESSThe residual sum of squares for the samples which were not used to fit the model
- codeQ2quality of cross-validation

#### Author(s)

Kai Guo

#### Examples

X <- matrix(rnorm(500),10,50)  $Y \leftarrow \text{rep}(c("a", "b")$ , each=5) fit  $\le$  plsda $(X, Y, 2)$ 

<span id="page-13-0"></span>

Print the summary of O2PLS results.

#### Usage

## S3 method for class 'O2pls'  $print(x, \ldots)$ 

# Arguments

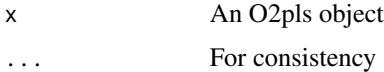

#### Author(s)

Kai Guo

# Examples

```
X \leftarrow matrix(rnorm(50), 10, 5)Y <- matrix(rnorm(50),10,5)
object <- o2pls(X,Y,1,1,1)
print(object)
```
print.plsda *Print the summary of plsda results.*

#### Description

Print the summary of plsda results.

#### Usage

## S3 method for class 'plsda'  $print(x, \ldots)$ 

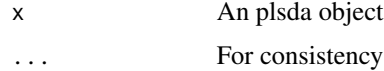

#### <span id="page-14-0"></span>scores and the second state of the second state of the second state in the second state of the second state in the second state of the second state in the second state in the second state in the second state in the second

#### Author(s)

Kai Guo

#### Examples

```
X <- matrix(rnorm(500),10,50)
Y \leftarrow \text{rep}(c("a", "b"), each=5)
fit \le plsda(X, Y, 2)print(fit)
```
scores *Extract the scores from an O2PLS fit*

#### Description

This function extracts score matrices from an O2PLS fit

#### Usage

 $scores(x, \ldots)$ 

#### Arguments

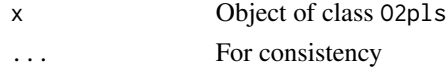

#### Value

Scores matrix

scores.O2pls *Extract the scores from an O2PLS fit*

#### Description

This function extracts scores parameters from an O2PLS fit

#### Usage

```
## S3 method for class 'O2pls'
scores(x, score = c("Xjoint", "Yjoint", "Xorth", "Yorth"), ...)
```
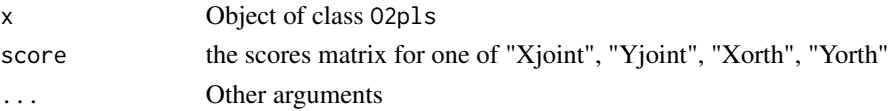

# Value

score matrix

scores.o2plsda *Extract the scores from an O2PLS DA analysis*

# Description

Extract the scores from an O2PLS DA analysis

#### Usage

## S3 method for class 'o2plsda'  $scores(x, \ldots)$ 

#### Arguments

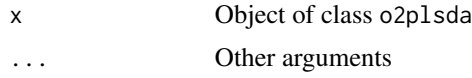

### Value

score matrix

#### Author(s)

Kai Guo

scores.plsda *Extract the scores PLSDA analysis*

#### Description

Extract the scores PLSDA analysis

#### Usage

## S3 method for class 'plsda'  $scores(x, \ldots)$ 

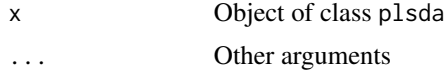

<span id="page-15-0"></span>

# <span id="page-16-0"></span>summary.O2pls 17

#### Value

score matrix

#### Author(s)

Kai Guo

summary.O2pls *Summary of an O2PLS object*

# Description

Summary of an O2PLS object

### Usage

## S3 method for class 'O2pls' summary(object, ...)

#### Arguments

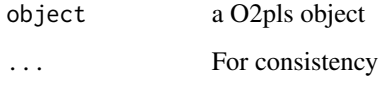

# Value

Detail of O2PLS results

# Author(s)

Kai Guo

# Examples

```
X <- matrix(rnorm(50),10,5)
Y <- matrix(rnorm(50),10,5)
object <- o2pls(X,Y,1,1,1)
summary(object)
```
<span id="page-17-0"></span>

Summary of an plsda object

### Usage

## S3 method for class 'plsda' summary(object, ...)

#### Arguments

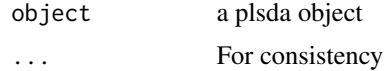

# Value

Detail of plsda results

#### Author(s)

Kai Guo

#### Examples

X <- matrix(rnorm(500),10,50)  $Y \leftarrow \text{rep}(c("a", "b")$ , each=5) fit  $\leftarrow$  plsda $(X, Y, 2)$ summary(fit)

vip *Extract the VIP values from the O2PLS-DA object*

#### Description

Extract the VIP values from the O2PLS-DA object

#### Usage

vip(x)

#### Arguments

x the o2plsda object or plsda object

vip the contract of the contract of the contract of the contract of the contract of the contract of the contract of the contract of the contract of the contract of the contract of the contract of the contract of the contra

# Value

a data frame

# <span id="page-19-0"></span>Index

∗ classes O2pls-class, [7](#page-6-0) loadings, [2](#page-1-0) loadings.o2plsda, [3](#page-2-0) loadings.plsda, [3](#page-2-0) o2cv, [4](#page-3-0) o2pls, [5](#page-4-0) O2pls-class, [7](#page-6-0) oplsda, [7](#page-6-0) plot.O2pls, [8](#page-7-0) plot.o2plsda, [10](#page-9-0) plot.plsda, [11](#page-10-0) plsda, [12](#page-11-0) print.O2pls, [14](#page-13-0) print.plsda, [14](#page-13-0) scores, [15](#page-14-0) scores.O2pls, [15](#page-14-0) scores.o2plsda, [16](#page-15-0) scores.plsda, [16](#page-15-0) summary.O2pls, [17](#page-16-0) summary.plsda, [18](#page-17-0)

vip, [18](#page-17-0)